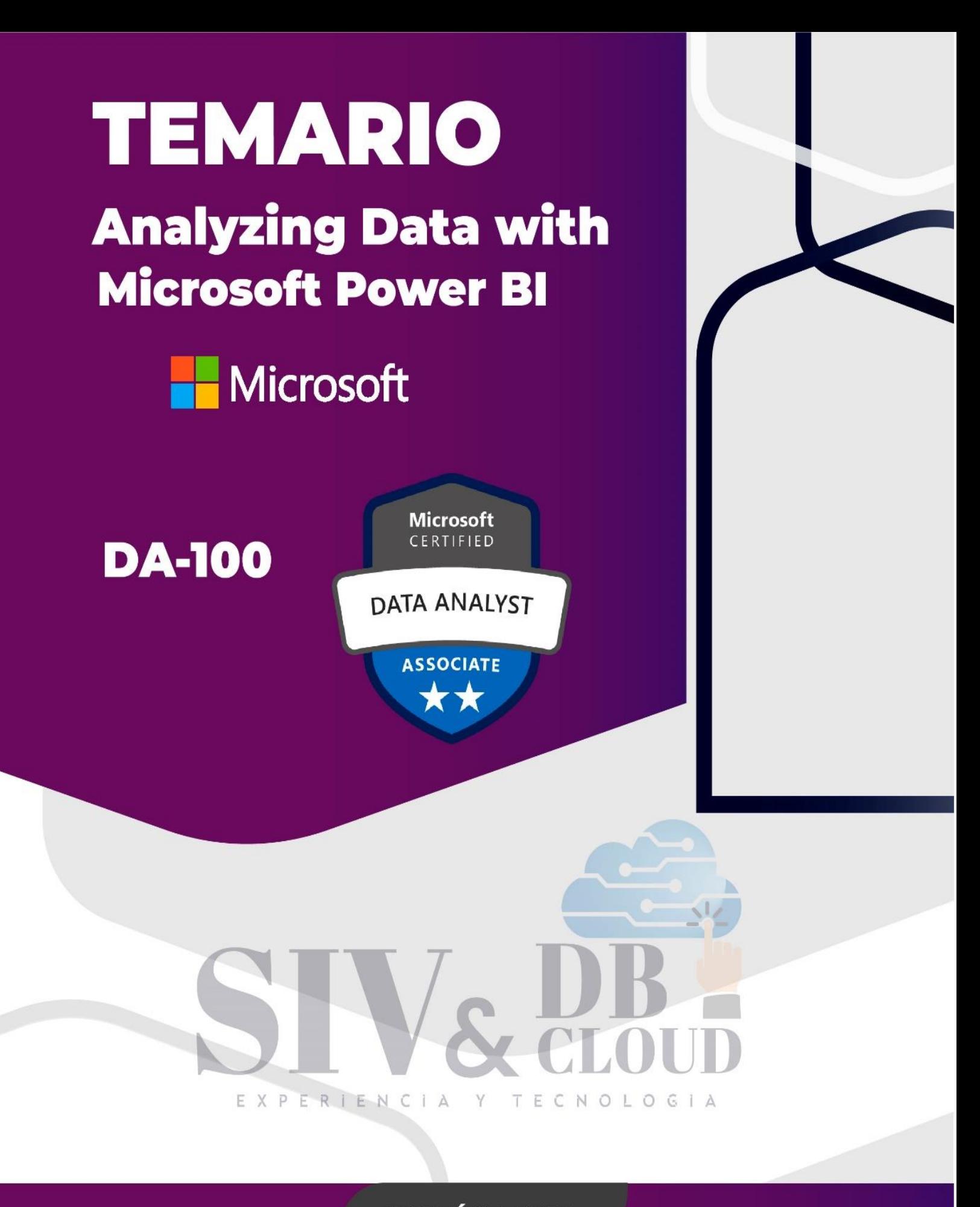

# **CONTÁCTENOS**

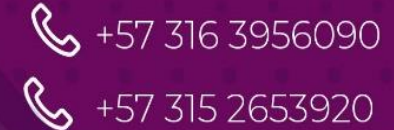

Contactenos@siv.com.co

comercial@siv.com.co

M

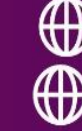

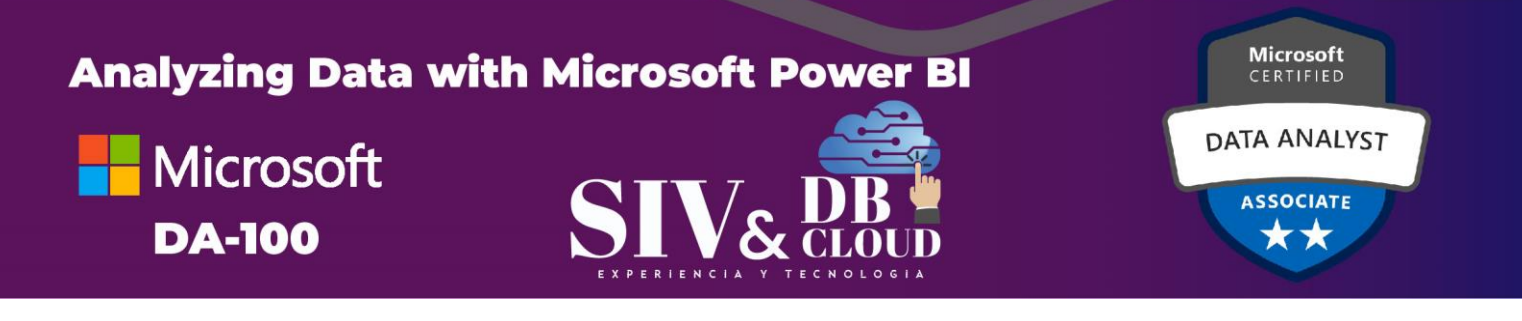

# Analyzing Data with Power BI

## **Examen DA-100**

## Descripción del curso

Este curso analizará los diversos métodos y mejores prácticas que están en línea con los requisitos comerciales y técnicos para modelar, visualizar y analizar datos con Power BI. El curso también mostrará cómo acceder y procesar datos de una variedad de fuentes de datos, incluidos los datos relacionales y no relacionales. Este curso también explorará cómo implementar estándares y políticas de seguridad adecuados en todo el espectro de Power BI, incluidos conjuntos de datos y grupos. El curso también analizará cómo administrar e implementar informes y paneles para compartir y distribuir contenido. Finalmente, este curso mostrará cómo crear informes paginados dentro del servicio Power BI y publicarlos en un espacio de trabajo para incluirlos en Power BI.

## Perfil de la audiencia

La audiencia para este curso son profesionales de datos y profesionales de inteligencia de negocios que desean aprender cómo realizar análisis de datos con precisión utilizando Power BI. Este curso también está dirigido a aquellas personas que desarrollan informes que visualizan datos de las tecnologías de la plataforma de datos que existen tanto en la nube como en las instalaciones.

### **Prerrequisitos**

Los analistas de datos de que sean aptos inician este rol con experiencia en el trabajo con datos en la nube.

En concreto:

- ➢ Comprensión de los conceptos básicos de los datos.
- ➢ Conocimientos sobre cómo trabajar con datos relacionales en la nube.
- ➢ Conocimientos sobre cómo trabajar con datos no relacionales en la nube.
- ➢ Conocimiento de los conceptos de visualización y análisis de datos.

Puede cumplir los requisitos previos y comprender mejor cómo trabajar con datos en Azure si completa los aspectos básicos de los datos de Microsoft Azure Data Fundamentals antes de realizar este curso.

# **CONTÁCTENOS**

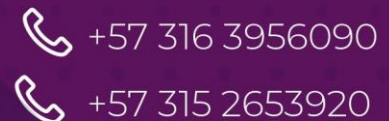

**M** contactenos@siv.com.co

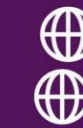

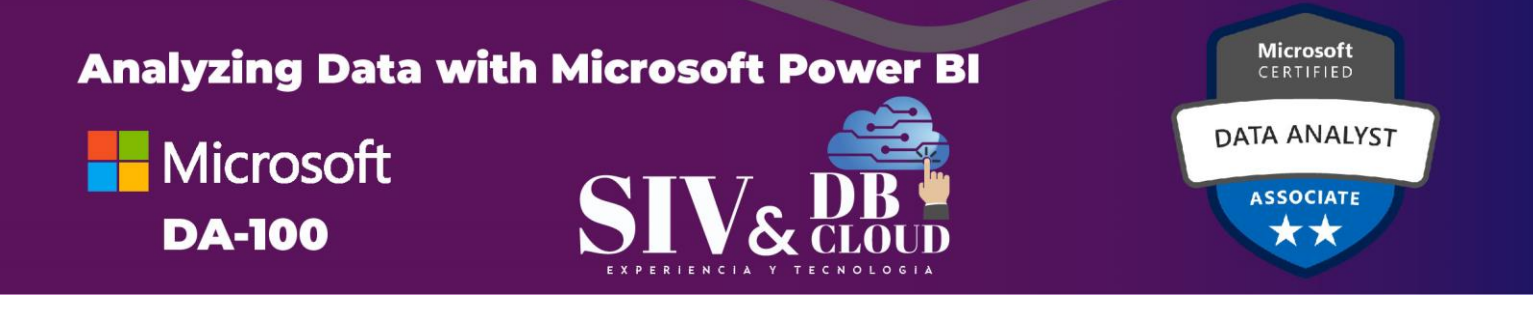

## *DESCRIPCION MODULOS DE CAPACITACION*

#### **Módulo 1: Introducción al análisis de datos de Microsoft**

Este módulo explora los diferentes roles en el espacio de datos, describe los roles y responsabilidades importantes de un analista de datos y luego explora el panorama del portafolio de Power BI.

#### **Lecciones**

- ➢ Análisis de datos y Microsoft
- ➢ Introducción a Power BI

#### **Laboratorio: Introducción**

➢ Introducción

Después de completar este módulo, podrá:

- ➢ Explorar los distintos roles en los datos
- ➢ Identificar las tareas que realiza un analista de datos
- ➢ Describir el panorama de productos y servicios de Power BI
- ➢ Usar el servicio Power BI

#### **Módulo 2: Preparación de los datos en Power BI** RIENCIA

CNOLOGIA Este módulo explora la identificación y recuperación de datos de varias fuentes de datos. También aprenderá las opciones de conectividad y almacenamiento de datos, y comprenderá la diferencia y las implicaciones de rendimiento de conectarse directamente a los datos frente a importarlos.

#### **Lecciones**

- ➢ Obtener datos de varios orígenes de datos
- ➢ Optimización del rendimiento
- ➢ Resolver errores de los datos

# **CONTÁCTENOS**

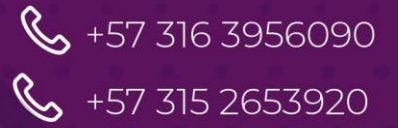

Contactenos@siv.com.co

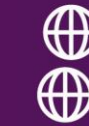

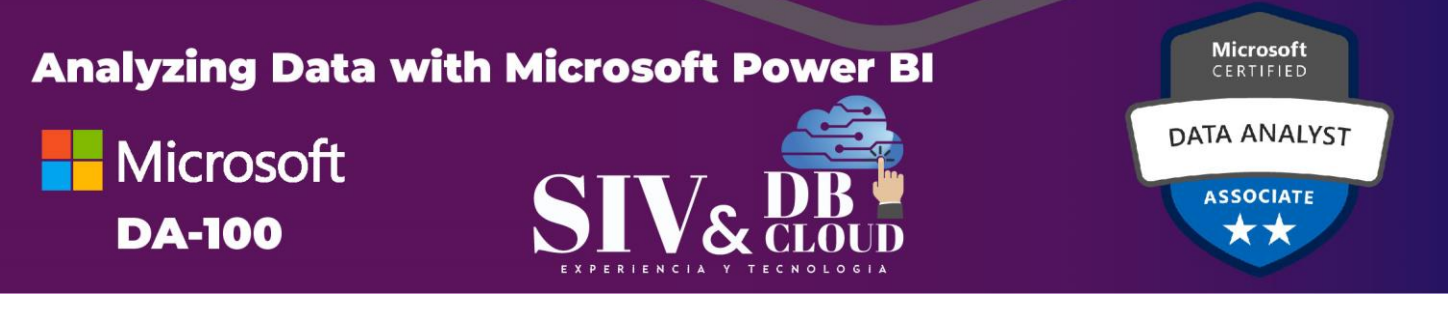

#### **Laboratorio: Preparación de los datos en Power BI Desktop**

➢ Preparación de los datos

Después de completar este módulo, podrá:

- ➢ Identificar y recuperar datos de distintos orígenes de datos
- ➢ Comprender los métodos de conexión y sus implicaciones en el rendimiento
- ➢ Optimización del rendimiento de las consultas
- ➢ Resolver errores de importación de datos

#### **Módulo 3: Limpieza, transformación y carga de datos en Power BI**

Este módulo le enseña el proceso de elaboración de perfiles y la comprensión del estado de los datos. Aprenderán a identificar anomalías, observar el tamaño y la forma de sus datos y realizar los pasos adecuados de limpieza y transformación de datos para preparar los datos para cargarlos en el modelo.

#### **Lecciones**

- $\triangleright$  Dar forma a los datos
- ➢ Mejorar la estructura de datos
- ➢ Generar perfiles de datos

### **Laboratorio: Transformación y carga de datos**

➢ Cargar datos

OLOG Después de completar este módulo, los estudiantes podrán:

- ➢ Aplicar transformaciones de forma de datos
- ➢ Mejorar la estructura de los datos
- ➢ Generar perfiles de los datos y examinarlos

#### **Módulo 4: Diseño de un modelo de datos en Power BI**

Este módulo enseña los conceptos fundamentales del diseño y desarrollo de un modelo de datos para un rendimiento y escalabilidad adecuados. Este módulo también lo ayudará a comprender y abordar muchos de los problemas comunes de modelado de datos, incluidas las relaciones, la seguridad y el rendimiento.

# **CONTÁCTENOS**

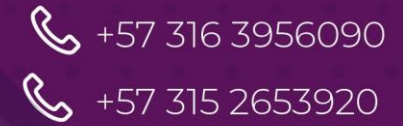

**M** contactenos@siv.com.co

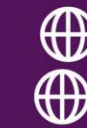

# **Analyzing Data with Microsoft Power BI**

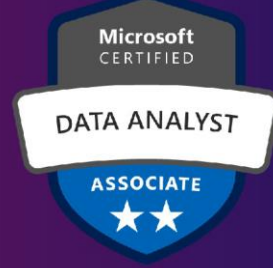

#### **Lecciones**

**Microsoft** 

**DA-100** 

- ➢ Introducción al modelado de datos
- ➢ Trabajo con tablas
- ➢ Dimensiones y jerarquías

### **Laboratorio: Modelado de datos en Power BI Desktop**

- ➢ Crear relaciones del modelo
- ➢ Configurar tablas
- ➢ Revisión de la interfaz del modelo
- ➢ Crear medidas rápidas

### **Laboratorio: Modelado de datos avanzado en Power BI Desktop**

- ➢ Configurar relaciones de varios a varios
- ➢ Aplicar seguridad de nivel de fila

Después de completar este módulo, podrá:

- ➢ Comprender los conceptos básicos del modelado de datos
- ➢ Definir las relaciones y su cardinalidad
- ➢ Implementar dimensiones y jerarquías
- ➢ Crear histogramas y clasificaciones

## **Módulo 5: Creación de cálculos de modelos con DAX en Power BI**

Este módulo le presenta el mundo de DAX y su verdadero poder para mejorar un modelo. Aprenderá sobre agregaciones y los conceptos de medidas, columnas y tablas calculadas y funciones de inteligencia de tiempo para resolver problemas de cálculo y análisis de datos.

#### **Lecciones**

- ➢ Introducción a DAX
- ➢ Contexto de DAX
- ➢ Advanced DAX (DAX avanzado)

#### **Laboratorio: Introducción a DAX en Power BI Desktop**

- ➢ Crear tablas calculadas
- ➢ Crear columnas calculadas
- ➢ Crear medidas

# **CONTÁCTENOS**

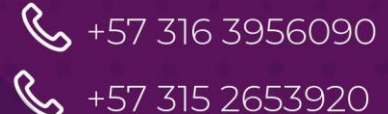

**M** contactenos@siv.com.co

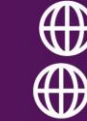

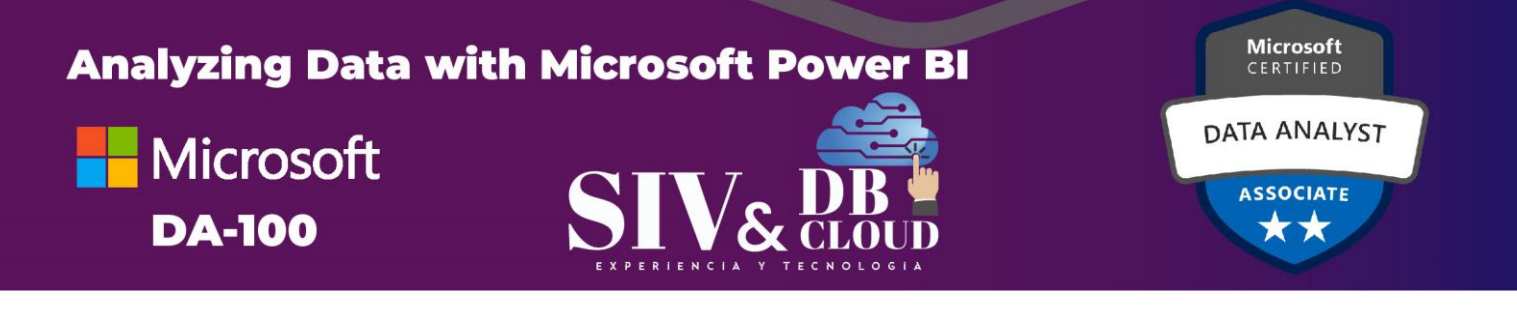

#### **Laboratorio: DAX avanzado en Power BI Desktop**

- ➢ Usar la función CALCULATE () para manipular el contexto de filtro
- ➢ Utilizar funciones de inteligencia de tiempo

Después de completar este módulo, podrá:

- ➢ Comprender DAX
- ➢ Usar DAX para fórmulas y expresiones simples
- ➢ Crear tablas y medidas calculadas
- ➢ Construir medidas simples
- ➢ Trabajar con inteligencia de tiempo e indicadores clave de rendimiento

#### **Módulo 6: Optimización del rendimiento del modelo**

En este módulo, se le presentan los pasos, procesos, conceptos y las mejores prácticas de modelado de datos necesarias para optimizar un modelo de datos para el rendimiento a nivel empresarial.

#### **Lecciones**

- ➢ Optimizar el modelo para el rendimiento
- ➢ Optimizar los modelos de DirectQuery
- ➢ Crear y administrar agregaciones

Después de completar este módulo, podrá:

- $\triangleright$  Comprender la importancia de las variables  $E \subset N$   $\circ$   $E \circ S$  i A
- ➢ Mejorar el modelo de datos
- ➢ Optimizar el modelo de almacenamiento
- ➢ Implementar agregaciones

#### **Módulo 7: Creación de informes**

Este módulo le presenta los conceptos y principios fundamentales del diseño y la creación de un informe, incluida la selección de los elementos visuales correctos, el diseño del esquema de página y la aplicación de funciones básicas pero críticas. También se trata el importante tema del diseño para la accesibilidad.

# **CONTÁCTENOS**

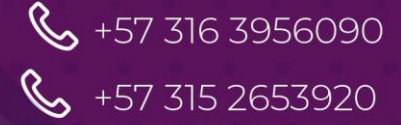

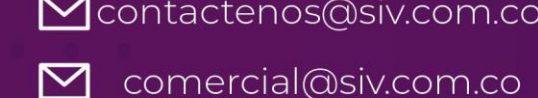

Mcontactenos@siv.com.co

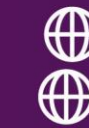

# **Analyzing Data with Microsoft Power BI**

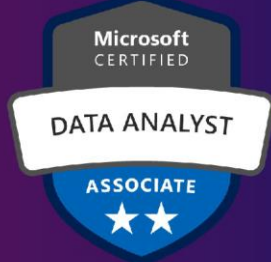

#### **Lecciones**

**Microsoft** 

**DA-100** 

- ➢ Diseñar un informe
- ➢ Mejorar el informe

#### **Laboratorio: Diseño de un informe en Power BI**

- ➢ Crear una conexión dinámica en Power BI Desktop
- ➢ Diseñar un informe
- ➢ Configurar campos visuales y propiedades de formato

#### **Laboratorio: Mejora de los informes de Power BI con interacción y formato**

- ➢ Crear y configurar la sincronización de segmentaciones
- ➢ Crear una página de obtención de detalles
- ➢ Aplicar formato condicional
- ➢ Crear y usar marcadores

Después de completar este módulo, podrá:

- ➢ Trazar un diseño de página de informe
- ➢ Seleccionar y agregar visualizaciones efectivas
- ➢ Agregar funcionalidad básica de informe
- ➢ Agregar navegación e interacciones de informes
- ➢ Mejorar el rendimiento de los informes
- ➢ Diseño de accesibilidad

#### **Módulo 8: Creación de paneles**

En este módulo, aprenderá cómo contar una historia convincente mediante el uso de paneles y las diferentes herramientas de navegación disponibles para proporcionar navegación. Se le presentarán las características y la funcionalidad y cómo mejorar los paneles para la usabilidad y los conocimientos.

#### **Lecciones**

- ➢ Creación de un panel
- ➢ Paneles en tiempo real
- ➢ Mejorar un panel

# **CONTÁCTENOS**

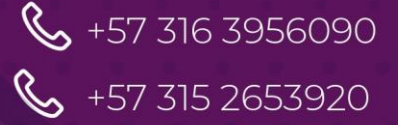

**M** contactenos@siv.com.co

 $\sum$  comercial@siv.com.co

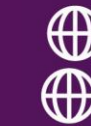

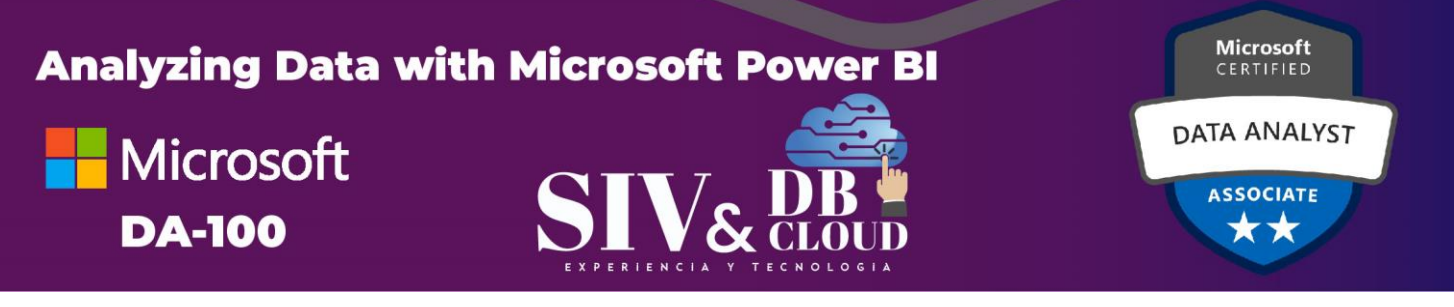

#### **Laboratorio: Diseño de un informe en Power BI Desktop - Parte 1**

- ➢ Creación de un panel
- ➢ Anclar elementos visuales a un panel
- ➢ Configurar una alerta de mosaico del panel
- ➢ Usar preguntas y respuestas para crear un mosaico de panel

Después de completar este módulo, los estudiantes podrán:

- ➢ Creación de un panel
- ➢ Comprender los paneles en tiempo real
- ➢ Mejorar la facilidad de uso de un panel

#### **Módulo 9: Creación de informes paginados en Power BI**

Este módulo le enseñará sobre los informes paginados, que incluye qué son y cómo encajan en Power BI. A continuación, aprenderá a crear y publicar un informe.

#### **Lecciones**

- ➢ Información general de los informes paginados
- ➢ Crear informes paginados

#### **Laboratorio: Creación de un informe paginado**

- ➢ Usar el Generador de informes de Power BI.
- ➢ Diseñar un diseño de informe de varias páginas.
- ➢ Definir un origen de datos.
- $\triangleright$  Definir un conjunto de datos.
- ➢ Crear un parámetro de informe.
- ➢ Exportar un informe en formato PDF.

#### Después de completar este módulo, podrá:

- ➢ Explicar los informes paginados
- ➢ Crear un informe paginado
- ➢ Crear y configurar un origen de datos y un conjunto de datos
- ➢ Trabajar con gráficos y tablas
- ➢ Publicación de un informe

# **CONTÁCTENOS**

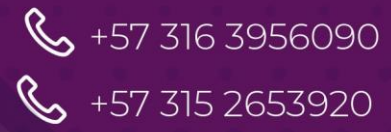

Contactenos@siv.com.co

 $\sum$  comercial@siv.com.co

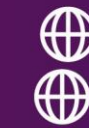

**TECNOLOG** 

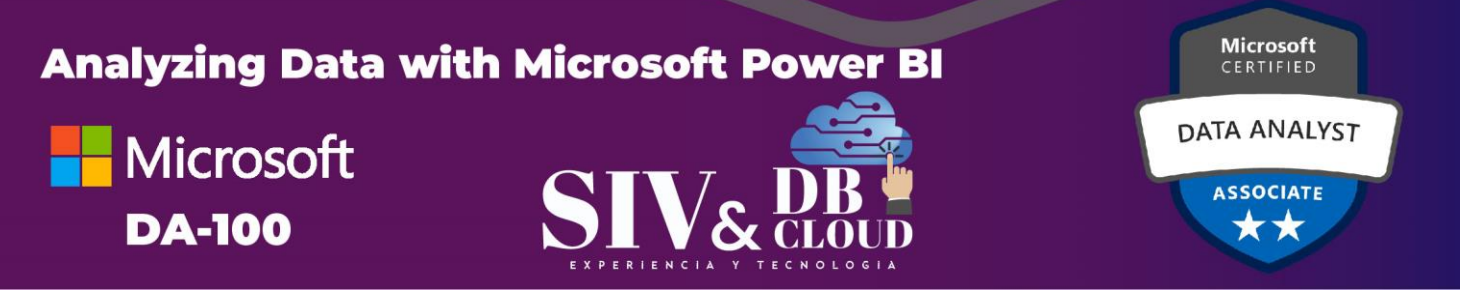

#### **Módulo 10: Realización de análisis avanzados**

Este módulo le ayuda a aplicar funciones adicionales para mejorar el informe para obtener información analítica en los datos, lo que le proporciona los pasos necesarios para utilizar el informe para el análisis de datos reales. También realizará análisis avanzados utilizando imágenes de IA en el informe para obtener información de datos aún más profunda y significativa.

#### **Lecciones**

- ➢ Análisis avanzado
- ➢ Conclusiones sobre los datos a través de objetos visuales de IA

#### **Laboratorio: Análisis de datos en Power BI Desktop**

- ➢ Crear gráficos de dispersión animados
- ➢ Usar un objeto visual para prever valores
- ➢ Trabajar con el objeto visual de esquema jerárquico
- ➢ Trabajar con el objeto visual de influenciadores clave

#### Después de completar este módulo, podrá:

- ➢ Exploración del resumen estadístico
- ➢ Uso de la característica Analizar
- ➢ Identificar valores atípicos en los datos
- ➢ Realizar análisis de series temporales
- ➢ Usar los objetos visuales de IA
- ➢ Usar el objeto visual personalizado de análisis avanzado

# **Módulo 11: Creación y administración de áreas de trabajo**

Este módulo le presentará los espacios de trabajo, incluido cómo crearlos y administrarlos. También aprenderá a compartir contenido, incluidos informes y paneles, y luego aprenderá a distribuir una aplicación.

#### **Lecciones**

- ➢ Crear áreas de trabajo
- ➢ Compartir y administrar recursos

#### **Laboratorio: Publicación y uso compartido de contenido de Power BI**

# **CONTÁCTENOS**

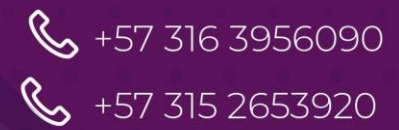

**M** contactenos@siv.com.co

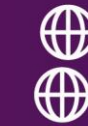

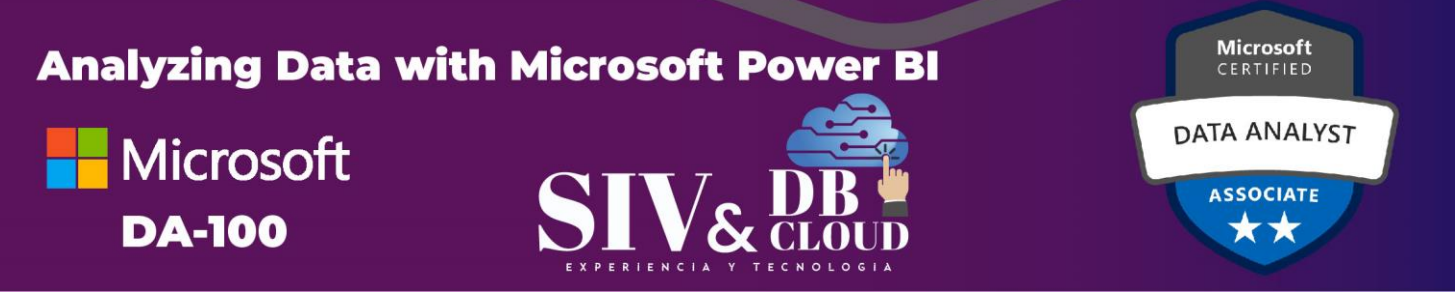

- ➢ Asignar entidades de seguridad a roles de conjuntos de datos
- ➢ Uso compartido de un panel
- ➢ Publicar una aplicación

Después de completar este módulo, podrá:

- ➢ Creación y administración de un área de trabajo
- ➢ Comprender la colaboración en el área de trabajo
- ➢ Supervisar el uso y el rendimiento del área de trabajo
- ➢ Distribuir una aplicación

## **Módulo 12: Administración de conjuntos de datos en Power BI**

En este módulo, aprenderá los conceptos de administración de activos de Power BI, incluidos conjuntos de datos y áreas de trabajo. También publicará conjuntos de datos en el servicio Power BI, luego los actualizará y protegerá.

### **Lecciones**

- ➢ Parámetros
- ➢ Conjuntos de datos

Después de completar este módulo, podrá:

- ➢ Crear parámetros y trabajar con ellos
- ➢ Administración de conjuntos de datos
- ➢ Configurar la actualización del conjunto de datos
- ➢ Solucionar problemas de conectividad de la puerta de enlace

# **Módulo 13: Seguridad a nivel de fila**

Este módulo le enseña los pasos para implementar y configurar la seguridad en Power BI para proteger los activos de Power BI.

т

## **Lecciones**

➢ Seguridad en Power BI

Después de completar este módulo, podrá:

- ➢ Comprender los aspectos de la seguridad de Power BI
- ➢ Configurar roles de seguridad de nivel de fila y pertenencia a grupos

# **CONTÁCTENOS**

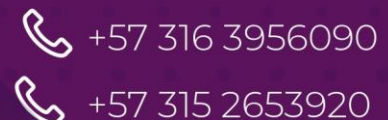

**M** contactenos@siv.com.co

 $\sum$  comercial@siv.com.co

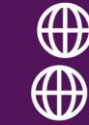

ECNOLOGIA

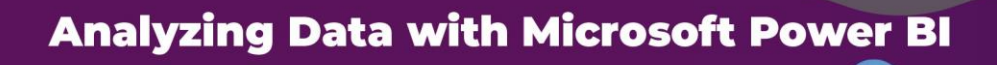

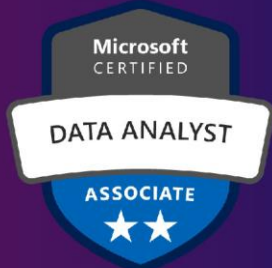

# *DESCRIPCION CAPACITACION*

## **Duración de la Capacitación**

La capacitación tiene una intensidad de 32 horas.

## **Fechas y Horario Capacitación**

La capacitación en horario nocturno de 6:30 P.M. A 9:30 P.M. hora de Colombia 3 veces por semana.

## **Plataforma Capacitación**

Los alumnos se integran a la plataforma Microsoft Teams teniendo acceso siempre a cada clase, así como a los videos de toda la capacitación**.**

#### **Instructor**

**Microsoft** 

**DA-100** 

Se dispone de un Instructor certificado y calificado con muchos años de experiencia en la implementación de soluciones avanzadas y docencia.

#### **Certificados de Asistencia**

Cada alumno recibirá el certificado digital de asistencia al finalizar el entrenamiento.

EXPERIENCIA ECNOLOGIA Y т

# **CONTÁCTENOS**

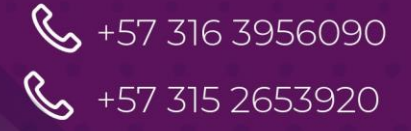

**M** contactenos@siv.com.co

 $\sum$  comercial@siv.com.co

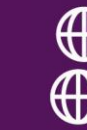